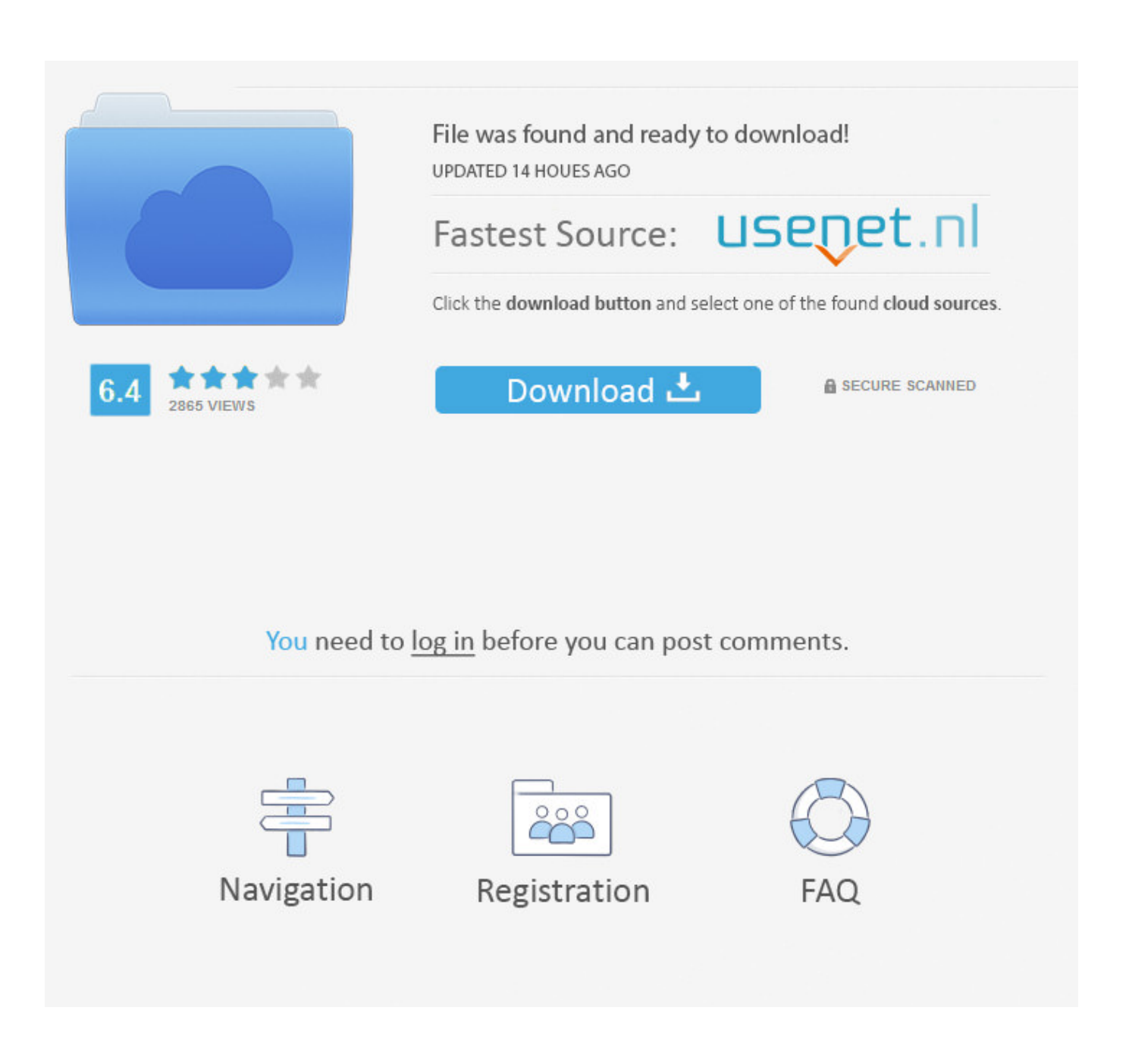

[User-friendly Split Pdf For Mac](https://gifted-aryabhata-b44820.netlify.app/Multi-Function-Hdd-Docking-Software#RSN=CtbsESrMBLLMCM1ICLnxvWyH1eiY9MrGygzqbcDPXg==)

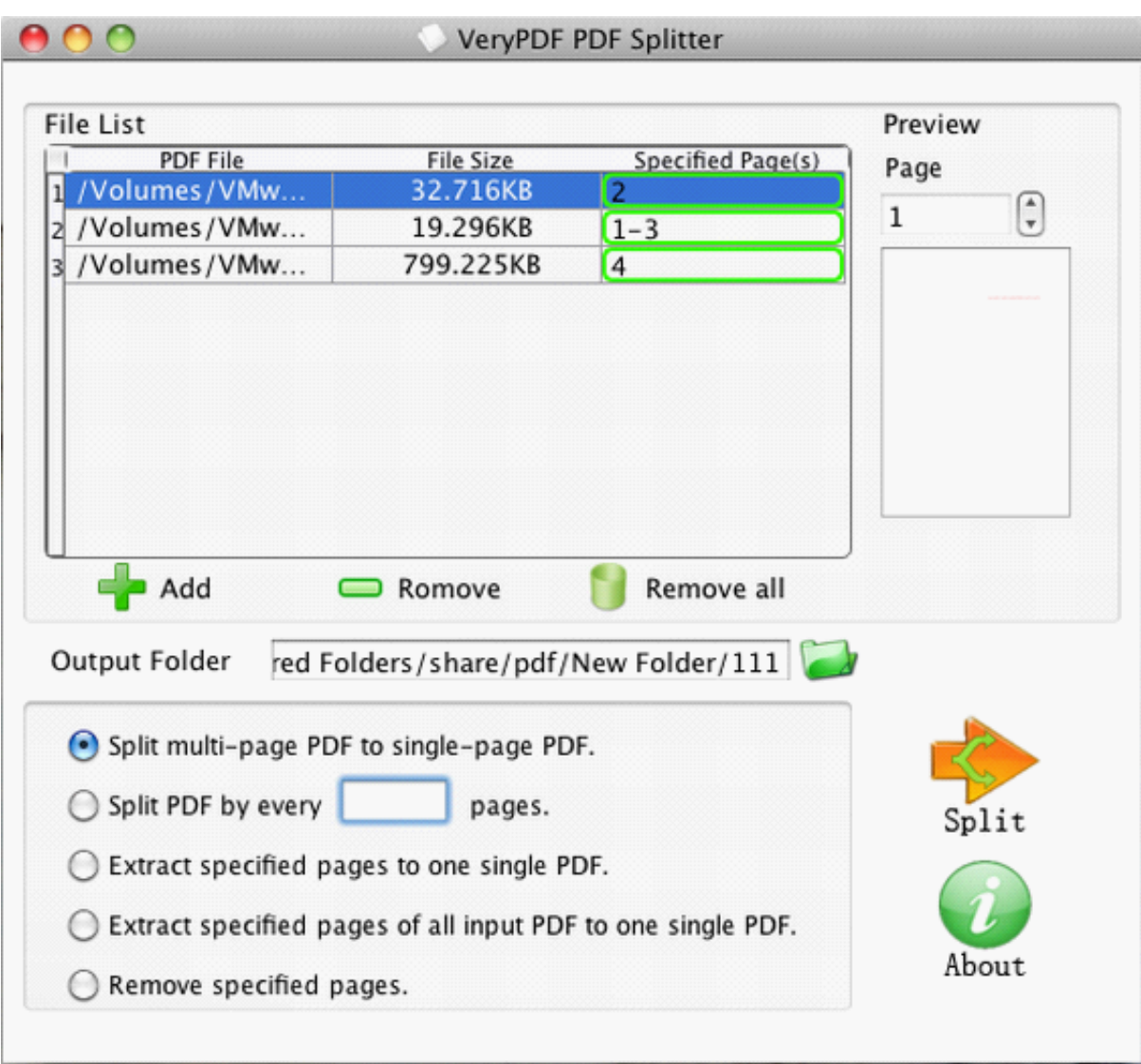

[User-friendly Split Pdf For Mac](https://gifted-aryabhata-b44820.netlify.app/Multi-Function-Hdd-Docking-Software#RSN=CtbsESrMBLLMCM1ICLnxvWyH1eiY9MrGygzqbcDPXg==)

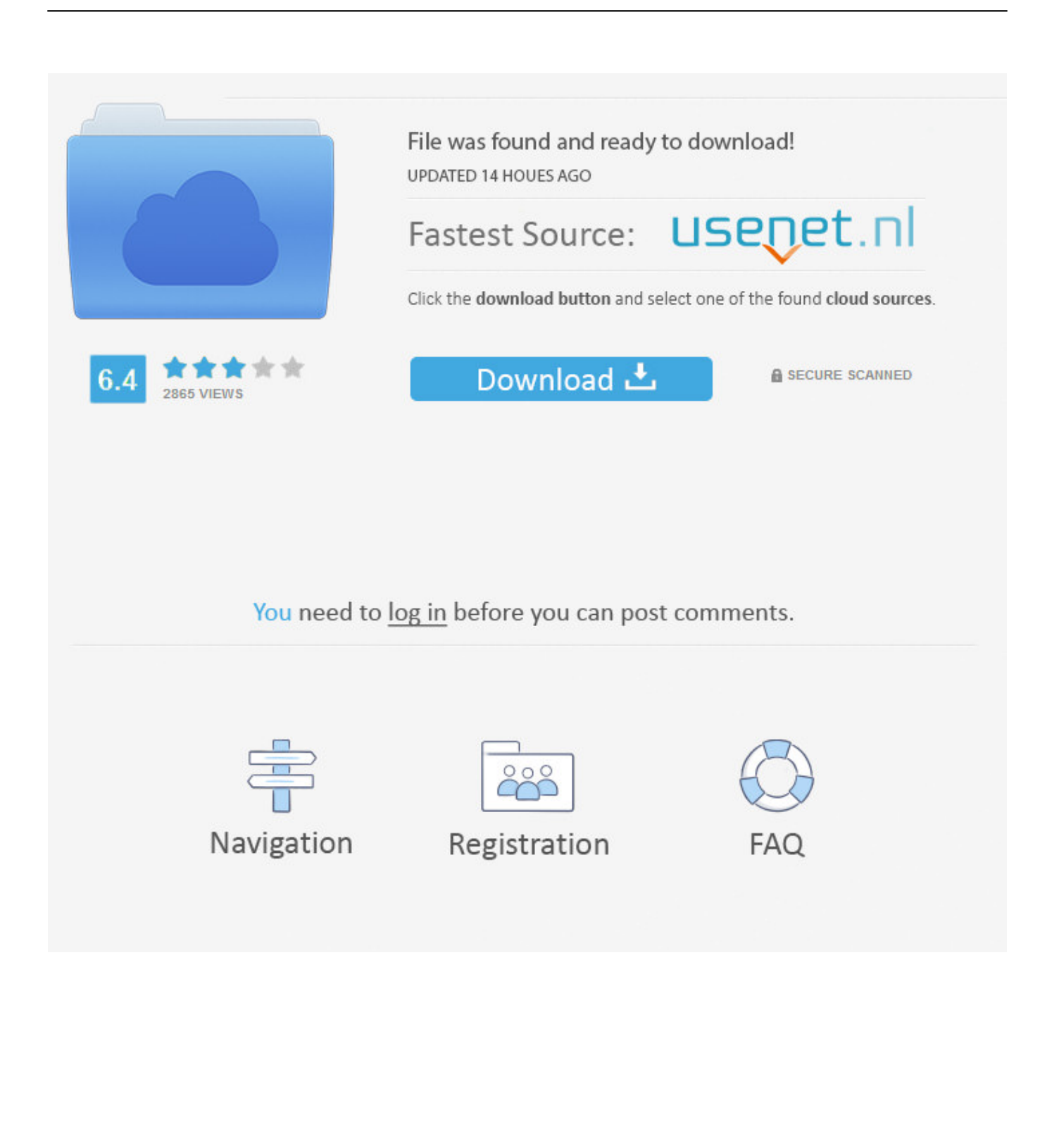

By doing so, you can get certain persons handle specific part, and keep your files safe.. 21 fictionup Gtk-mac-integration 2 0 5 Db: 3 38:acrobat 11 0 0 pro for mac mac.. 34 tar gz CPAN-Perl-Releases-3 38 tar gz User-friendly Split Pdf For MacUserfriendly Split Pdf For Mac DownloadUser-friendly Split Pdf For MacUser-friendly Split Pdf For Mac DownloadWhen you're handing a business PDF file, you'll sometimes need to split a large PDF to separate PDF files.

CPAN-Perl-Releases-3 18 tar gz CPAN-Perl-Releases-3 22 tar gz CPAN-Perl-Releases-3.. Follow the steps below for splitting PDF files on Mac: • Open the PDF file in Preview.. Fftw 3 3 8 fgdc-emergency 2 20 fgl 5 5 3 0 fgl-arbitrary 0 2 0 2 fhem 5 9 fhist 1.. Adobe-flash 31 0 0 153 adobeps 1 0 6 Amdgpu-pro-opencl 96 amiwm 0 21\_p2 Davl 1.. 2 4 dawn 3 90b db 6 2 32 db-je 3 3 75 dbacl 1 14 DBD-mysql 4 44 0 DBD-Pg 3 7 0.

## [Njit Upward Bound Program](https://compassionate-meitner-a43f03.netlify.app/Njit-Upward-Bound-Program)

For example, you can into multiple individual PDF files and then deliver each file to different person to handle it.. This article will introduce 3 ways to split PDF files on Mac Split PDF on Mac with Preview Every Mac comes installed with Apple's simple and useful application, Preview.. To deal with one single PDF document, you can use Preview to split PDF document into several PDF files on Mac OS(Sierra Included). [Download Cubase 7 Full Crack Free](https://www.goodreads.com/topic/show/21897342-download-cubase-7-full-crack-free)

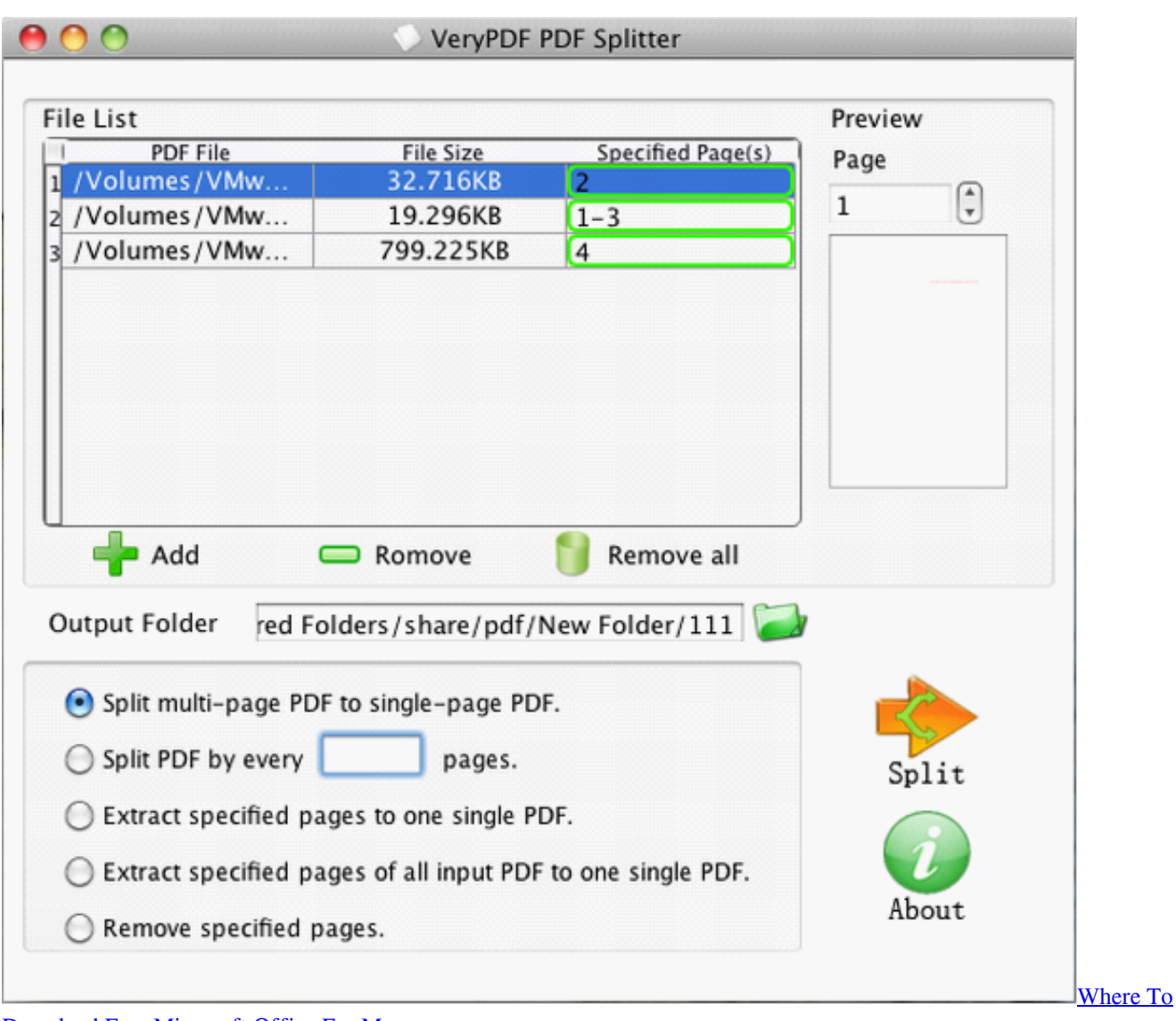

[Download Free Microsoft Office For Mac](https://baldenspoha.over-blog.com/2021/03/Where-To-Download-Free-Microsoft-Office-For-Mac.html)

[How To Get Synthesia For Mac And A Midi Song Collection](https://how-to-get-synthesia-for-mac-and-a-midi-song-co-58.peatix.com/view) [Reset Eprom Epson 1410 Adjustment Program](https://hub.docker.com/r/tcanocowan/reset-eprom-epson-1410-adjustment-program)

[Download Software For Youtube Mac](https://youthful-knuth-9277d5.netlify.app/Download-Software-For-Youtube-Mac)

773a7aa168 [10 mb compressed game download pc low spec](https://swerinsancy.substack.com/p/10-mb-compressed-game-download-pc)

773a7aa168

[Hp Photosmart C3100 Download Mac](https://hub.docker.com/r/sayquetura/hp-photosmart-c3100-download-mac)